## AutoCAD® vs. AutoCAD LT® 2010

## **Comparison Matrix**

| <b>LEGEND</b> ✓ Feature supported                        |              |                 |
|----------------------------------------------------------|--------------|-----------------|
| X Feature not supported                                  | AutoCAD 2010 | AutoCAD LT 2010 |
| USER INTERFACE                                           |              |                 |
| Ribbon                                                   | ✓            | ✓               |
| Application Menu                                         | ✓            | <b>√</b>        |
| Quick Access Toolbar                                     | ✓            | <b>√</b>        |
| Workspaces                                               | ✓            | <b>√</b>        |
| Initial Setup                                            | ✓            | ✓               |
| Dynamic Input                                            | ✓            | <b>√</b>        |
| DOCUMENT                                                 |              |                 |
| Dynamic Blocks                                           | ✓            | <b>√</b>        |
| Block Test Window                                        | ✓            | ✓               |
| Block Properties Table                                   | ✓            | ✓               |
| Tool Palettes                                            | ✓            | ✓               |
| QuickCalc Calculator                                     | ✓            | ✓               |
| Annotation Scaling                                       | ✓            | ✓               |
| Layer Properties per Viewport                            | ✓            | ✓               |
| Nonrectangular Viewports                                 | ✓            | ✓               |
| Tables                                                   | ✓            | ✓               |
| Linking Tables with Microsoft® Excel®                    | ✓            | ✓               |
| Extract Attributes to a Text File                        | ✓            | ✓               |
| Parametric Drawing                                       | ✓            | Х               |
| Constraint Parameters in Dynamic Blocks                  | ✓            | Х               |
| Data Extraction to Tables (Block Attributes and Objects) | ✓            | Х               |
| Sheet Sets                                               | ✓            | Х               |
| Express Tools                                            | ✓            | Х               |

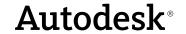

| LEGEND                                                            |              |                 |
|-------------------------------------------------------------------|--------------|-----------------|
| <ul><li>Feature supported</li><li>Feature not supported</li></ul> |              |                 |
| reature not supported                                             | AutoCAD 2010 | AutoCAD LT 2010 |
| CONCEPTUAL DESIGN & 3D MODELING                                   |              |                 |
| 3D Solids (Create and Edit)                                       | ✓            | X               |
| Free-Form Modeling                                                | ✓            | X               |
| Dynamic User Coordinate System (UCS)                              | ✓            | X               |
| Work in Perspective View                                          | ✓            | X               |
| Section Planes/Cuts                                               | ✓            | X               |
| Flatten 3D Geometry into 2D                                       | ✓            | X               |
| Interference Checking                                             | ✓            | X               |
| Walk-Through Navigation                                           | ✓            | X               |
| ViewCube® Feature                                                 | ✓            | X               |
|                                                                   |              |                 |
| PRESENTATION                                                      |              |                 |
| Photorealistic Rendering                                          | ✓            | X               |
| Lights (Photometric)                                              | ✓            | X               |
| Materials                                                         | ✓            | X               |
| Cameras                                                           | ✓            | X               |
| Display Modes (Visual Styles, Transparency, Edge Effects)         | ✓            | X               |
| Transparent Solids                                                |              | X               |
| Real-Time Shadows                                                 | ✓            | X               |
| Animations                                                        | ✓            | X               |
| Shaded/Rendered Plotted Output                                    | ✓            | X               |
| Autodesk® Impression (Subscription Only)                          | ✓            | X               |
|                                                                   |              |                 |
| CUSTOMIZE                                                         |              |                 |
| Support for CUI Customization                                     | ✓            | <b>√</b>        |
| Support for LISP Applications                                     | <b>√</b>     | X               |
| Support for ObjectARX® (C++, C#, and VB .NET)                     | <b>√</b>     | X               |
| Action Recorder                                                   | ✓            | X               |

| LEGEND                                         |              |                 |
|------------------------------------------------|--------------|-----------------|
| ✓ Feature supported                            |              |                 |
| X Feature not supported                        | AutoCAD 2010 | AutoCAD LT 2010 |
| COMMUNICATE                                    |              |                 |
| Autodesk® Buzzsaw® Integration                 | ✓            | ✓               |
| Autodesk® Seek                                 | ✓            | ✓               |
| Create Transmittal Sets                        | ✓            | ✓               |
| Digital Signatures and Passwords               | ✓            | ✓               |
| Communication Center                           | ✓            | ✓               |
| Manage DWF™ Markups                            | ✓            | ✓               |
| Save as AutoCAD® Release 14 DWG File           | ✓            | ✓               |
| Publish to a Multisheet DWF File               | ✓            | ✓               |
| Publish to a Multisheet PDF File               | ✓            | ✓               |
| Publish to a Plotter                           | ✓            | ✓               |
| Publish a Web Page                             | ✓            | ✓               |
| Publish a 3D DWF File                          | ✓            | X               |
| Print to an STL File (for 3D printing)         | <b>√</b>     | X               |
| REFERENCE                                      |              |                 |
| Overlay or Attach a DWG File                   | ✓            | ✓               |
| Use DGN, DWF, or PDF File as an Underlay       | <b>√</b>     | ✓               |
| Clip an External Reference                     | <b>√</b>     | ✓               |
| Notification of Changes to External References | <b>√</b>     | Х               |
| SOFTWARE MANAGEMENT                            |              |                 |
| Migrate Customized Settings                    | ✓            | <b>√</b>        |
| Portable License Utility                       | ✓            | ✓               |
| Network Licensing                              | ✓            | Х               |
| Autodesk® Product Manager                      | ✓            | Х               |
| CAD Standards Tools                            | ✓            | X               |
| Support for Multiple Profiles                  | ✓            | Х               |
| Autodesk® Vault (Subscription Only)            | ✓            | X               |

| LEGEND  ✓ Feature supported  X Feature not supported | AutoCAD 2010 | AutoCAD LT 2010 |
|------------------------------------------------------|--------------|-----------------|
| OPERATING SYSTEM SUPPORT                             |              |                 |
| Windows® XP Home Edition                             | <b>√</b>     | ✓               |
| Windows XP Professional (SP2)                        | ✓            | ✓               |
| Windows Vista® Enterprise                            | ✓            | ✓               |
| Windows Vista Ultimate                               | ✓            | ✓               |
| Windows Vista Business                               | ✓            | ✓               |
| Windows Vista Home Premium and Home Basic            | ✓            | ✓               |
| Support for 64-Bit Operating Systems                 | ✓            | ✓               |